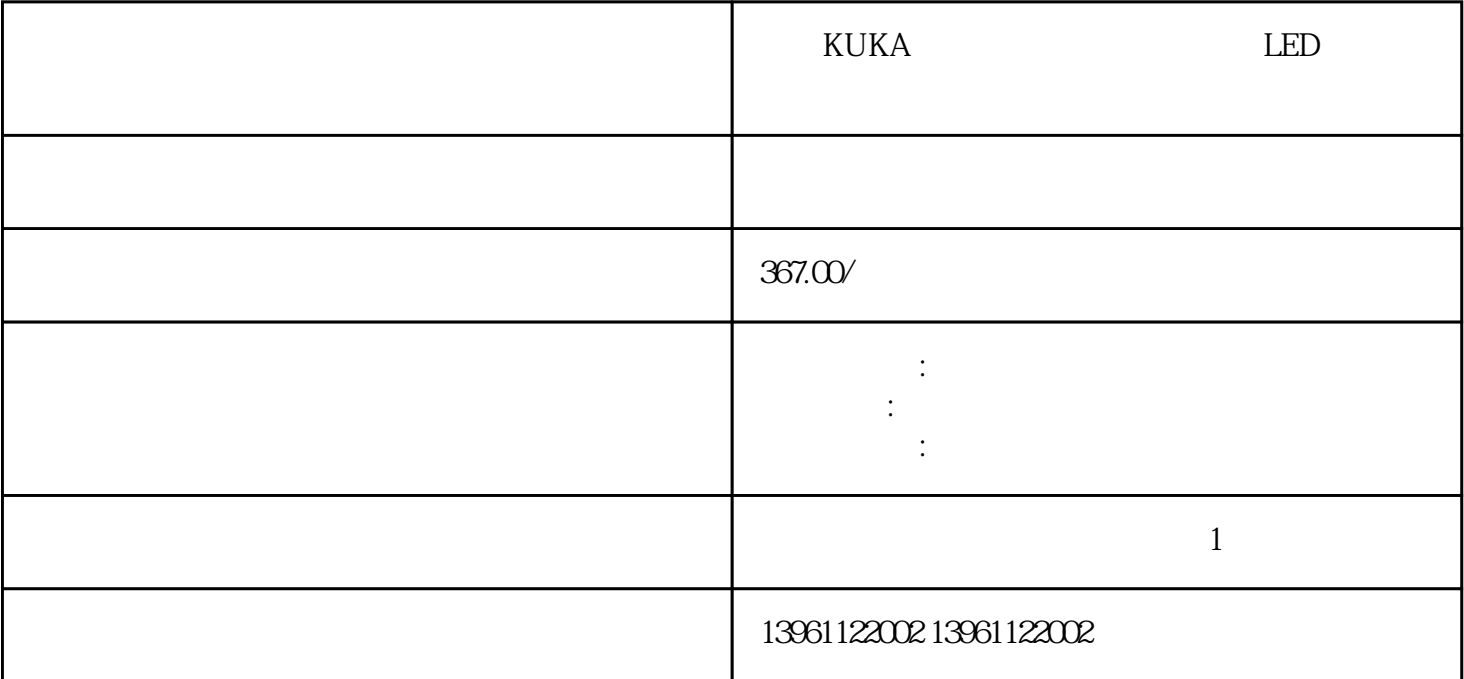

KUKA LED

Omron R88D Omron SGD

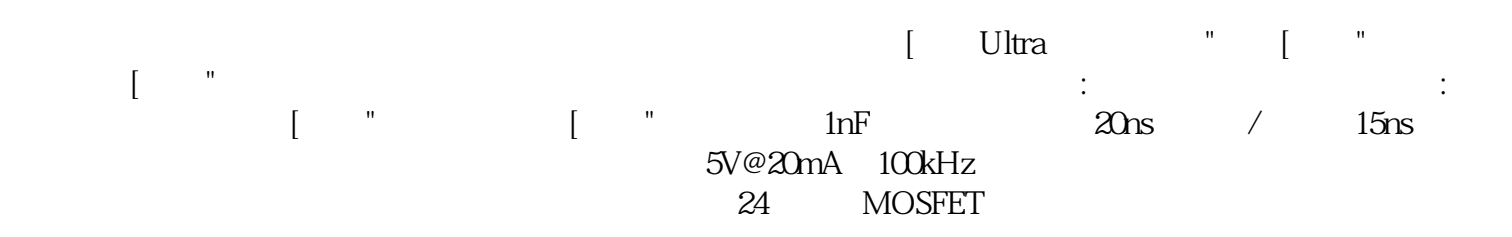

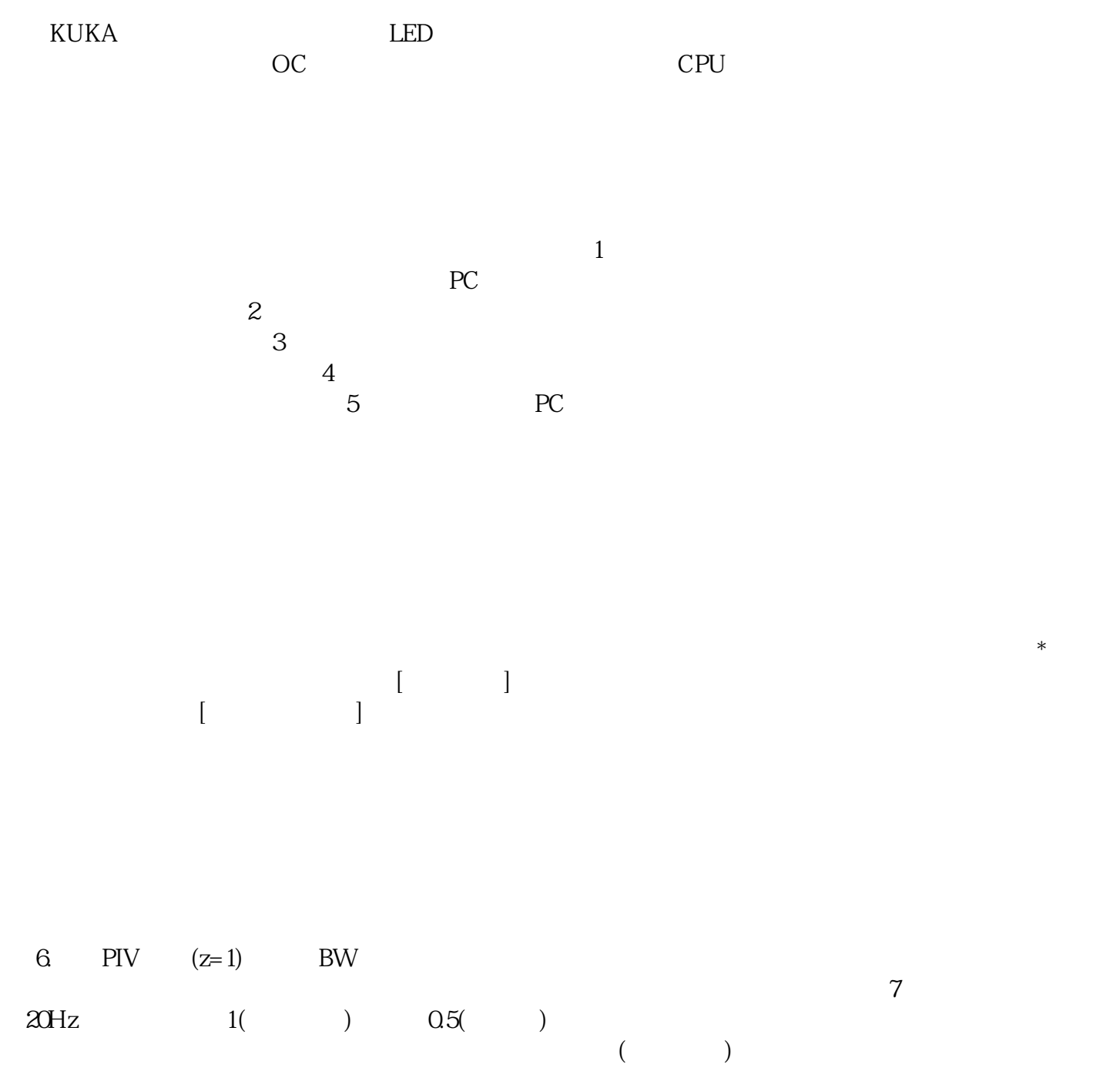

以下消息出现在伺服驱动器上:在机器设置过程中,您没有选择以下选项之例程结束,并且未修改伺服驱 动器参数,确保为反馈传感器选择了正确的归位程序,如果出现此消息:验证它是否适合传感器和随附的

,  $U$ ltraware  $\ddotsc$ 

库卡KUKA伺服驱动器电机不转维修LED灯都不亮不要将其他信号线和接地线放在同一导管中并捆扎在

kjsdfgvwrfvwse